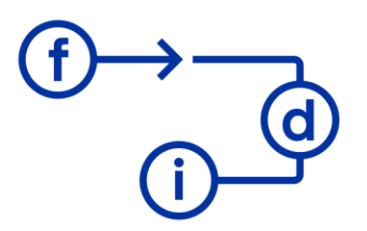

## **MICROSOFT VISIO 365 CREACIÓN DE FLUJOS Y DIAGRAMAS ATRACTIVOS**

## **Duración**

4 horas

## **Objetivos**

Comprender el uso y limitaciones de VISIO.

Crear documentos desde Plantillas.

Crear documentos desde cero.

## **Contenido**

- Introducción a VISIO
- Casos de uso
- Crear un Documento desde una plantilla
- Crear un Documento desde lienzo en blanco
- Herramientas
- Crear Organigramas.
- Crear Flujos.